[Introduction](#page-2-0) [Focus of my work](#page-7-0)

K ロ ▶ K @ ▶ K 할 > K 할 > 1 할 > 1 이익(여

## Trip into the Desert Drosophila melanogaster & Co

Sven Findeiß

Lehrstuhl für Bioinformatik University of Leipzig

[Introduction](#page-2-0) [Focus of my work](#page-7-0)

K ロ > K 個 > K 重 > K 重 > 「重 | の Q Q Q

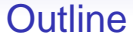

## **[Introduction](#page-2-0)**

[What I've seen](#page-2-0) **[Motivation](#page-5-0)** 

<u>[Introduction](#page-2-0)</u><br>● Decus of my work<br>● Decus of my work → Decus of my work → Decus of my work → Decus of my work → Decus of my work

K ロ ▶ K @ ▶ K 할 > K 할 > 1 할 > 1 이익어

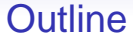

### <span id="page-2-0"></span>**[Introduction](#page-2-0)** [What I've seen](#page-2-0) [Motivation](#page-5-0)

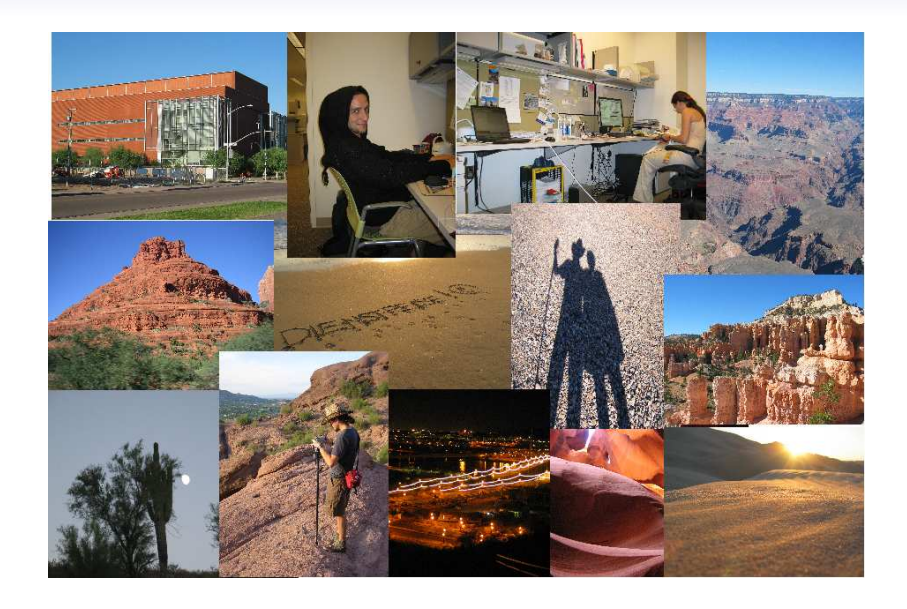

**[Introduction](#page-2-0)** [Focus of my work](#page-7-0) and the control of the control of my work and the control of my work and the control of my work and the control of my work and the control of my work and the control of my work and the contr

# Center for Evolutionary Functional Genomics (EFG)

### **Current research achievements:**

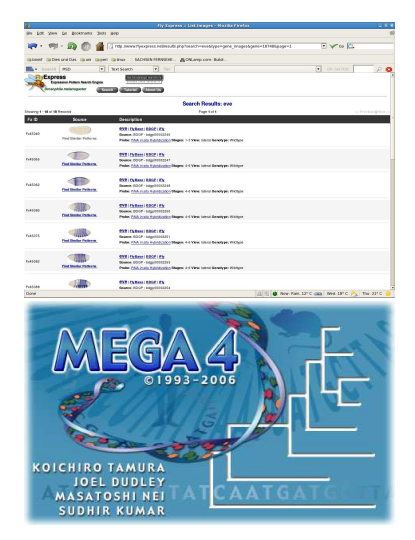

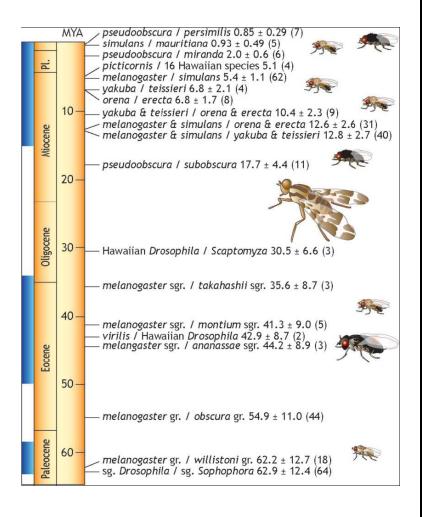

 $\mathsf{E} = \mathsf{E} \times \mathsf{E} \times \mathsf{E$  $\Omega$  [Introduction](#page-2-0) [Focus of my work](#page-7-0)

K ロ > K 個 > K 重 > K 重 > 「重 | の Q Q Q

## **Outline**

#### <span id="page-5-0"></span>**[Introduction](#page-2-0)** [What I've seen](#page-2-0) [Motivation](#page-5-0)

# $\Omega$

# **Motivation**

## **Why analyze Drosophila genomes?**

- Drosophila melanogaster is a well studied model organism
- high homology of Drosophila melanogaster and human (584 Drosophila genes related to human disease<sup>a</sup>)
- 11 recently sequenced non-melanogaster species

<sup>a</sup>[http://superfly.ucsd.edu/](http://superfly.ucsd.edu/homophila/) [homophila/](http://superfly.ucsd.edu/homophila/)

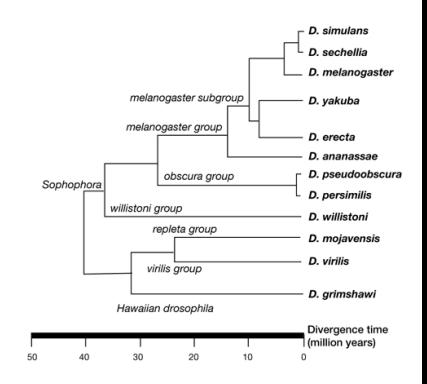

モニーマ イヨンマ エコード ロン

 $\Omega$ 

[Introduction](#page-2-0) [Focus of my work](#page-7-0)

K ロ ▶ K @ ▶ K 할 > K 할 > 1 할 > 1 이익어

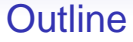

<span id="page-7-0"></span>[Introduction](#page-2-0) [What I've seen](#page-2-0) [Motivation](#page-5-0)

OO

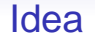

Use the blat algorithm to search for orthologous protein sequences in the 11 non-*melanogaster* species.

- Drosophila melanogaster is a well studied model organism  $\Rightarrow$  list of annotated protein sequences downloaded from <http://genome.ucsc.edu>
- melanogaster and recently sequenced genomes downloaded from

<http://rana.lbl.gov/drosophila/caf1.html>

• Drosophila melanogaster was used as reference sequence

K ロ ▶ K @ ▶ K 할 > K 할 > 1 할 > 1 이익어

## **Workflow**

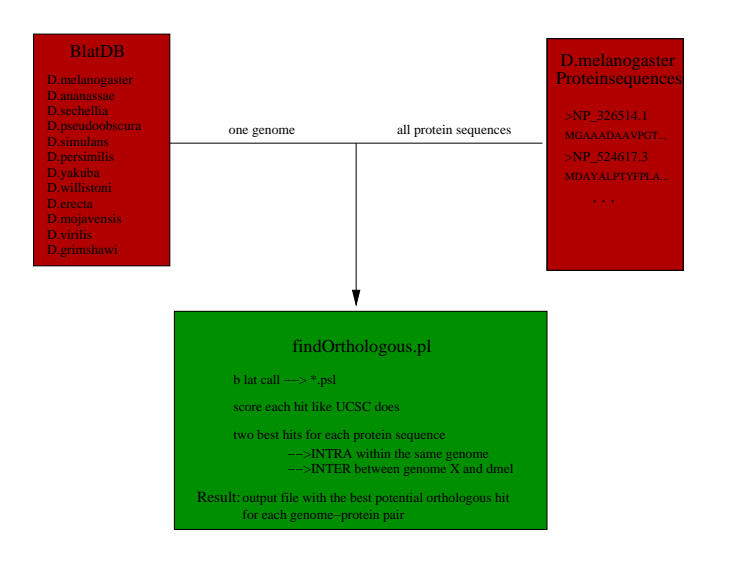

OO

## Some details

### **Calculation of Scores**

 $UCSC<sub>score</sub> = 3 \times (match + (repMatch \gt 1))$  $-3 \times m$ isMatch – qNumInsert – tNumInsert

$$
INTRA_{score} = \frac{best \; UCSC_{score} - second \; best \; UCSC_{score}}{best \; UCSC_{score}}
$$
\n
$$
\Rightarrow \text{value close to 1 shows the uniqueness of a hit}
$$

 $\textit{INTER}_{\textit{score}} = \frac{\textit{best } UCSC_{\textit{score}} \textit{current}}{\textit{host} \times \textit{ferr} \times \textit{ferr} \times \textit{$ best UCSC<sub>score</sub> reference  $\Rightarrow$  value close to 1 means high similarity to reference hit (dmel protein against dmel genome)

# The output (1)

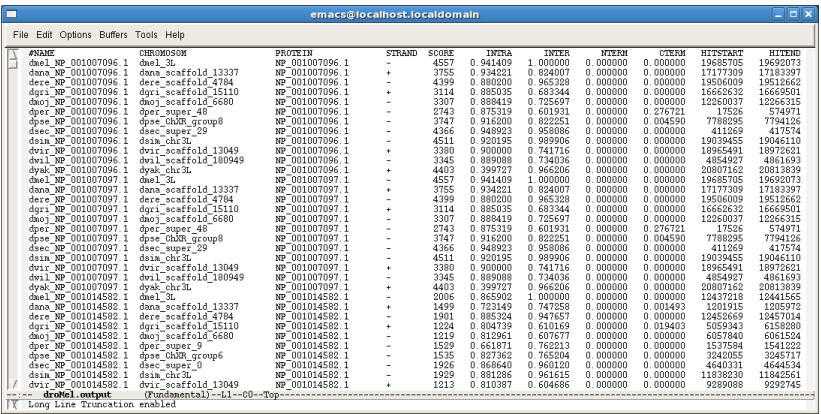

K ロ > K @ ▶ K 할 > K 할 > 1 할 | X 9 Q @

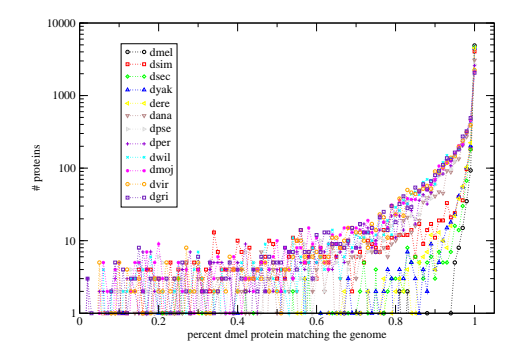

#### Conclusion:

- fraction of dmel genes matching the genomes represent the relationship of flies (exception dsim)
- data quality: most of the dmel proteins match other drosophila genomes with more than 80% of the sequence